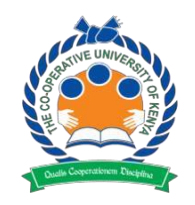

## **THE CO-OPERATIVE UNIVERSITY OF KENYA**

## **ADMISSION LETTER DOWNLOAD INSTRUCTION FOR KUCCPS PLACED STUDENTS (2019/2020)**

The candidates placed by KUCCPS are notified that admission letters are available and are downloadable from the University website [\(www.cuk.ac.ke\)](http://www.cuk.ac.ke/) by following the procedure below:

- **1.** Click **ADMISSIONS**
- **2.** Click **KUCCPS ADMISSIONS**
- **3.** On the online application dialog box **e**nter your KCSE index number and the year of completion for KCSE (As it appears in the KCSE result slip. e.g. **123456789/2018)** in the space labeled **"Enter your KCSE Index No to print your Admission Letter"**
- **4.** Click "**Check Status "**
- **5.** Fill in the details in the following fields:-
	- Mobile Number
	- ID Number (Use guardian's ID number if you do not have a national ID)
	- Gender
	- Email address
	- Year of birth
	- County
	- Ethnicity
	- Accommodation details
	- Guardian details
- **6.** Click "Submit Details"
- **7.** Click "Download Admission Letter"
- **8.** Click "Download Joining Instructions"

**Note: Do not enter anything on the Top space labeled email and password or sign up.**

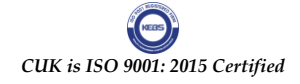

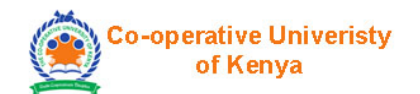

L

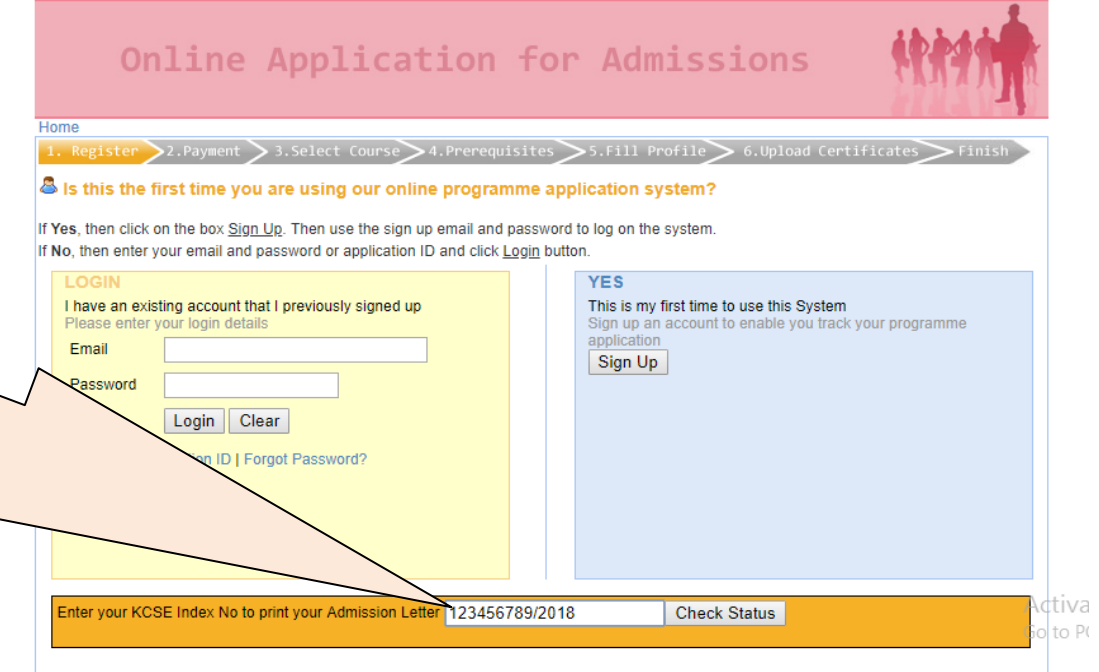

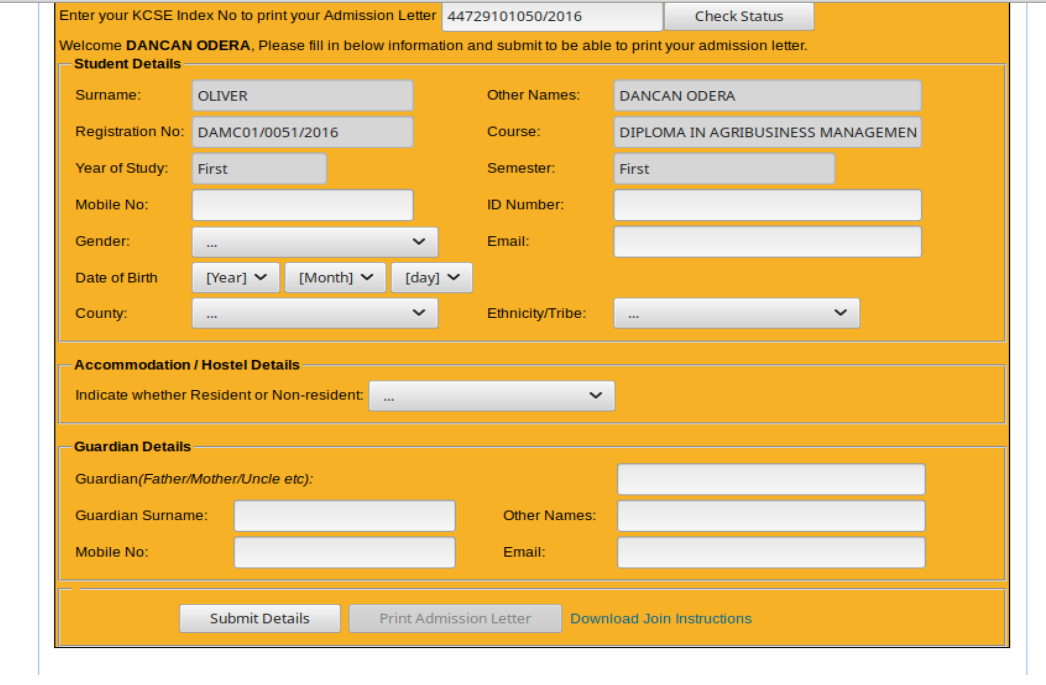

 $\mathcal{F}$ 

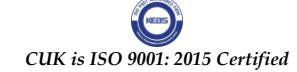

Once you submit your details, print admission letter button will be active and you may proceed and print your admission letter. You are also expected to download joining instructions which contains all the requisite documents for new students. Please complete all the attached admission forms and report with them on the opening day which will be on Tuesday **14th May, 2019**. Please check keenly and ensure you print the correct fee structure for your course.

All new Diploma students are expected to report at the Main Campus Karen **on Tuesday 14th May, 2019** for admission. The deadline for reporting is on **Friday 17th May, 2019.** The degree students will be reporting on **Monday 9th September**.

For inquiries call 0724311606 or email [admissions@cuk.ac.ke](mailto:admissions@cuk.ac.ke) between 8.00 a.m. and 5.00 p.m. on weekdays.

**D.B. Otiende Registrar, Academic Affairs.**

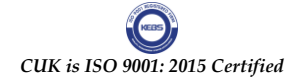